# МІНІСТЕРСТВО ОСВІТИ І НАУКИ УКРАЇНИ

ДОНЕЦЬКИЙ НАЦІОНАЛЬНИЙ ТЕХНІЧНИЙ УНІВЕРСИТЕТ

## МЕТОДИЧНІВКАЗІВКИ

долабораторнихробітзкурсу  **"**Організаціяіфункціонуванняпроцесорнихпристроїв**"** длястудентівза напрямком **"**Комп**'**ютернаінженерія**"** 

ДонецькДНТУ **2010** 

## МІНІСТЕРСТВО ОСВІТИ І НАУКИ УКРАЇНИ ДОНЕЦЬКИЙ НАЦІОНАЛЬНИЙ ТЕХНІЧНИЙ УНІВЕРСИТЕТ

## МЕТОДИЧНІВКАЗІВКИ

до лабораторних робіт з курсу "Організація і функціонування процесорних пристроїв" для студентів за напрямком "Комп'ютерна інженерія"

> Розглянуто на засіданні кафедри комп'ютерної інженерії. Протокол № 10 від 5. 07. 2010 р.

 Затверджено на засіданні навчально-видавничої ради ДНТУ. Протокол № 5 від 06. 12. 2010 р.

Донецьк ДНТУ 2010

УДК 681.325.5

Методичні вказівки до лабораторних робіт з курсу "Організація і функціонування процесорних пристроїв" для студентів за напрямком "Комп'ютерна інженерія" / Укл. В.В.Лапко, Ю.В.Губарь. – Донецьк: Видавництво ДНТУ, 2010. - 26 с.

Видання містить методичні вказівки до виконання лабораторних робіт на базі стенда-процесора [ 3 ] на базі мікропроцесорів серії К584 [ 4 ]. Стенд призначений для дослідження мікропрограм операцій (команд), які реалізуються сучасними процесорами ЦОМ. Викладається методика і приводяться типові приклади по розробці та дослідженню мікропрограм машинних операцій з використанням лабораторного стенда.

Посібник призначений для студентів спеціальностей "Комп'ютерні системи і мережі" і "Системне програмування", які вивчають питання проектування, виробництва і експлуатації центральної частини ЦОМ.

Укладачі проф. Лапко В.В., доц. Губарь Ю.В.

Відповідальний

за випуск проф. Святний В.А.

Рецензент доц. Вороной С. М.

#### ПЕРЕЛІКОСНОВНИХСКОРОЧЕНЬ

- АЛПарифметико логічний пристрій.
- ПК пристрій керування.
- МП мікропроцесор.
- ЗПМ запам'ятовувальний пристрій мікрокоманд.
- МК мікрокоманда.
- СМ суматор.
- МО мікрооперація.
- РР робочий регістр.
- ДР додатковий регістр.
- РЗП регістри загального призначення.
- ЛАМ лічильник адреси мікрокоманд.
- ВШИХ вихідна шина даних.
- ШАДР шина адреси ЗПМ.
- ПЛМ програмувальна логічна матриця.
- РМО регістр мікрооперацій.
- СД старший розряд додаткового регістру ДР [0].
- МД молодший розряд додаткового регістру ДР [0].
- СВ старший розряд виходу мультиплексора В (В [0]).
- ВИХП вихідний перенос суматора.

Зап **/** Чт - сигнал завдання режимів запису або читання кодів мікрокоманд у ЗПМ.

- ТРВХ 8-розрядний тумблерний регістр вхідних даних.
- ТРМК 12-розрядний тумблерний регістр мікрокоманд.

#### ЗАГАЛЬНІМЕТОДИЧНІВКАЗІВКИ ДОВИКОНАННЯ ЛАБОРАТОРНИХРОБІТ

Перші дві роботи присвячуються вивченню структурної і функціональної організації стенда-процесора. Вони в сукупності зі стендом є основними засобами для виконання практичних і експериментальних розділів усіх наступних робіт. Лабораторні роботи, як правило, повинні бути спрямовані на розробку і дослідження алгоритмів і мікропрограм операцій (команд) двійкової арифметики з фіксованою та плаваючою крапкою. Крім того, можуть бути досліджені команди десяткової арифметики, перетворення кодів однієї системи числення в іншу, логічних операцій та інши команди. Як приклад, у посібнику наведені лабораторні роботи № 3 і № 4.

При виконанні цих лабораторних робіт повинні бути визначені і розроблені наступні розділи:

- описовий (словесний) алгоритм (або його узагальнена блок-схема) досліджуваної операції [3, 4, 5];
- блок-схема ( граф-схема алгоритму) мікропрограми досліджуваної операції мовою мікрооперацій стенда-процесора [1, 2, 3, 4, 5];
- мікропрограма досліджуваної операції в кодах мікрокоманд стенда-процесора [5, 6, 7];
- уведення мікропрограми в ЗП мікрокоманд стенда;
- налагодження, коректування та виконання мікропрограми в однотактном (кроковому) режимі.

 Відзначимо, що технічні можливості стенда дозволяють виконання низки учбоводослідницьких робіт, курсових і дипломних проектів, теми яких визначаються керівниками.

#### Лабораторнаробота№ **1**

#### ВИВЧЕННЯ СТРУКТУРНОЇСХЕМИПРОЦЕСОРА

Цільроботи**:** вивчення структурної організації і принципу роботи лабораторного стенда-процесора.

#### ЗАГАЛЬНІВІДОМОСТІ

#### *1.*Складіпризначення

 Стенд призначений для вивчення структурно-функціональної організації процесора і для імітації процесів обробки інформації в центральній частині ЦОМ, тобто практичного мікропрограмування як методу проектування процесорів.

 Лабораторний стенд, структурна схема якого зображена на лицьовій панелі стенда (рис.1 і рис.2), являє собою макет 8-розрядного процесора і складається з арифметикологічного пристрою (АЛП) і пристрою керування (ПК).

Конструктивно до складу стенда входять наступні блоки:

- два мікропроцесори (МП) серії К584ИК1 [ 2 ];
- статичний запам'ятувальний пристрій мікрокоманд (ЗПМ), що включає шість мікросхем серії К155РУ2 [ 8 ];
- вхідні тумблерні регістри для завдання даних і мікрокоманд (МК);
- вихідні индикаційні лінійки, які виконані на світодіодах ( для визначення стану шин даних, адреси та мікрокоманд);

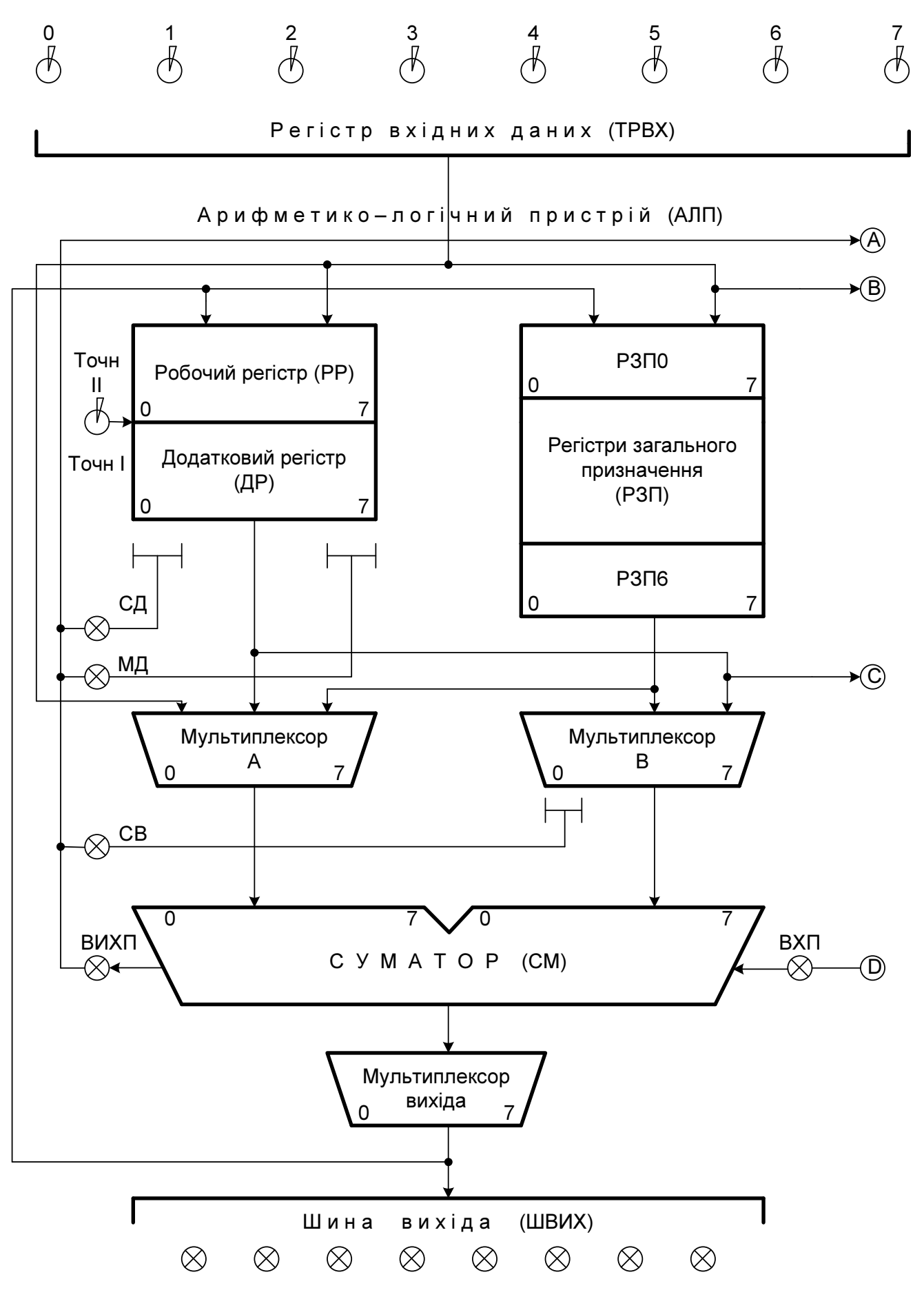

Рисунок 1 - Арифметико – логічний пристрій

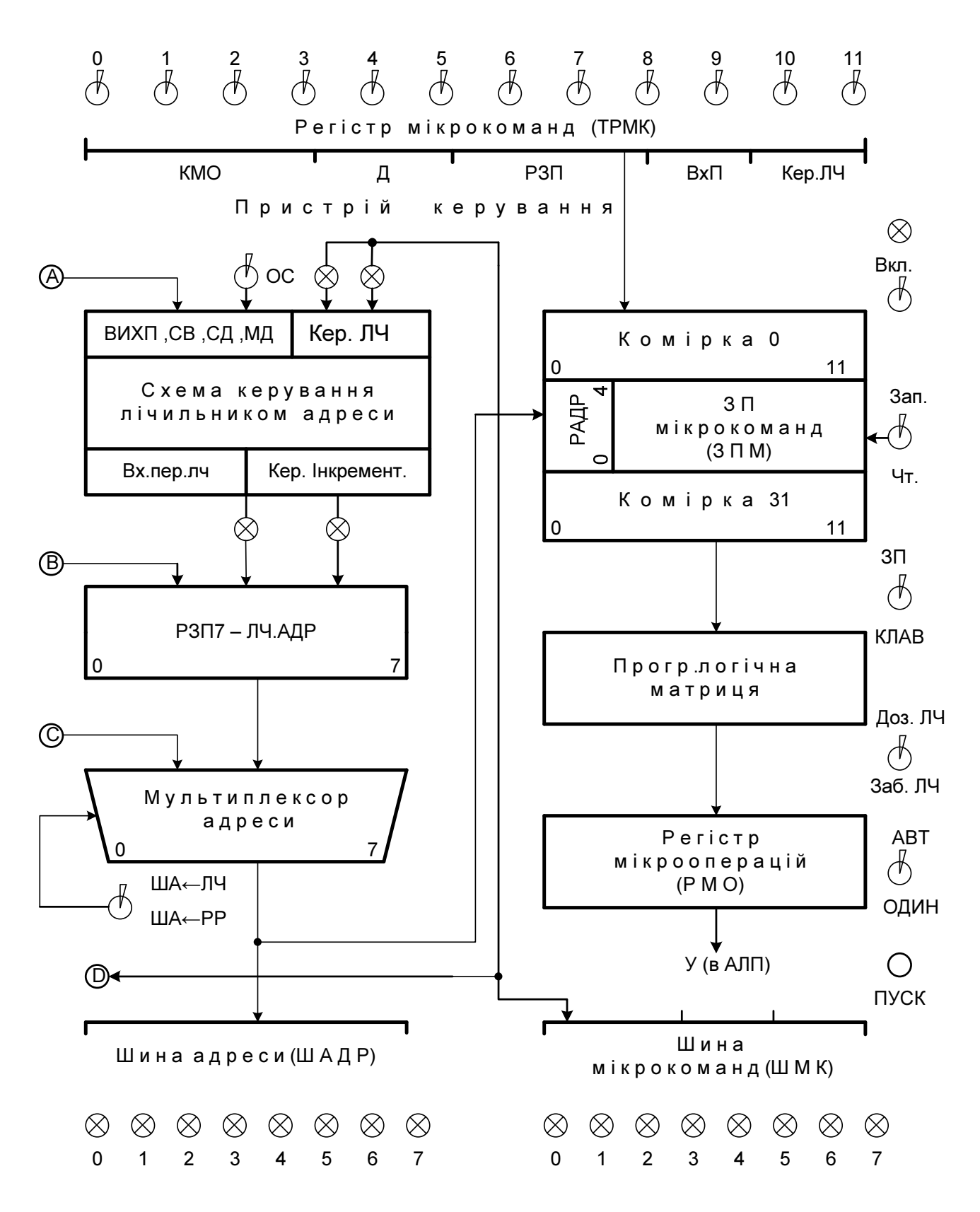

Рисунок 2 - Пристрій керування

• спеціальні схеми та низка тумблерів, з допомогою яких здійснюється керування стендом.

Електроживлення стенда проводиться від вторичного джерела з напругою + 5 В.

 Для нарощування розрядності слів інформації МП К584 з'єднуються послідовно. У даному стенді два МП об'єднані послідовно, тому розрядність слів досягає одного байта. Отже, вузли стенда є восьмирозрядними.

АЛП стенда (рис.1) включає до свого складу наступні основні вузли і блоки:

- суматор (СМ), який дозволяє виконувати 8 арифметичних і 8 логічних мікрооперацій (МО). До арифметичних МО відносяться: складання, віднімання, передача прямих і інверсних значень слів. До логічних МО відносяться: порозрядне логічне складання, множення, складання по модулю два прямих і інверсних значень інформаційних слів;
- робочий регістр (РР) і додатковий регістр (ДР). Ці регістри призначені для приймання, зберігання і видачі слів при виконанні МО в суматорі, у тому числі МО зсуву з подвійною точністю;
- вісім регістрів загального призначення (РЗП), сім з яких використовуються для приймання, зберігання та видачі операндів, які беруть участь у МО суматора і при пересиланні у ДР, а восьмий регістр - у якості лічильника адреси (ЛАМ) мікрокоманд;
- мультиплексори операндів А і В для виведення даних і адреси мікрокоманд. Мультиплексори А і В керують проходженням операндів з вихідного тумблерного регістру або з РЗП в суматор. Мультиплексор виходу здійснює пряму передачу слів з мультиплексора А або СМ, а також зі зсувом ліворуч або праворуч на один розряд на вихідні шини (ВШИХ) або в РЗП, РР і ін.

 Вибір конкретного регістру для зберігання результату МО здійснюється кодом мікрокоманди. Мультиплексор адреси призначен для приймання кодів із РР, ДР і РЗП7, які передаються по шині ШАДР у ЗПМ залежно від сигналу стробу "ПРІОРИТЕТ". При наявності сигналу "ПРІОРИТЕТ" на ШАДР видається вміст РЗП7.

 Пристрій керування (рис.2) включає до свого складу наступні основні блоки і вузли:

- запам'ятувальний пристрій мікрокоманд (ЗПМ) обсягом 32 комірки 12 розрядних слів. ЗПМ призначен для запису, зберігання та видачі мікропрограм досліджуваних операцій процесора;
- програмувальну логічну матрицю (ПЛМ), яка є запрограмованим вузлом комбінаційної логіки. Цей вузол утворює центр керування виконання МО.
- 9 бітової мікрокоманди (МК), яка надходить із ЗПМ. Декодована МК розміщується в регістрі мікрооперацій.

У ПЛМ запрограмовано 512 =  $2^{\circ}$  однотактних МО. Відсутність фіксованого набору команд стенда забезпечує можливість задання послідовності виконання однотактних МО безпосередньо студентами. Отже, така організація стенда дозволяє здійснювати синтез практично будь-якої команди або системи команд.

Регістр мікрооперацій (РМО) складає 20 DС - тригерів. При кожному перемиканні синхросерії з 0 в 1 проводиться завантаження в РМО виходу ПЛМ. Перебуваючи в завантаженому стані, РМО послідовно дозволяє

різним функціональним вузлам АЛП виконувати поточні МО, у той час як ПЛМ може приймати код МК наступної МО.

Лічильник адреси мікрокоманд (ЛАМ), функції якого виконує РЗП7, призначений для формування адрес МК у мікропрограмах досліджуваних операцій процесора, які попередньо розроблені і записані у ЗПМ.

Крім перерахованих блоків для керування стендом-процесором застосовується низка електронних схем і тумблерів.

Тумблер АВТ / ОДИН і кнопка ПУСК разом з генератором синхросерії та схемою одиночних сигналів (на схемі не показані) призначені для завдання автоматичного або однокрокового режиму роботи процесора.

За допомогою тумблера ЗАП / ЧТ здійснюється завдання режимів запису або читання кодів мікрокоманд у ЗПМ.

Схема керування режимами ЛАМ – РЗП7 має кілька входів і два виходи (рис.2). Схема управляється інформаційними сигналами з АЛП: ВИХП, СВ, СД, МД, тумблером ОС і сигналами 10 і 11 розрядів МК з ЗПМ. Два виходи дозволяють організувати режим додавання одиниці до вмісту ЛАМ, режим додавання двох одиниць до вмісту ЛАМ та режим заборони зміни вмісту ЛАМ за сигналами синхросерії.

Тумблер Доз.ЛЧ / Заб. ЛЧ дозволяє або забороняє рахунковий режим ЛАМ – РЗП7 і разом з тумблером ЗП / КЛАВ визначає режим керування від ЛАМ або від схеми керування в положенні "ЗП", або безпосередньо від цих тумблерів у положенні "КЛАВ".

Тумблер ША- ЛЧ / ША-РР визначає місце розташування поточної адреси в ЗПМ.

Тумблер ТОЧН / ТОЧН I задає режим подвійної або одинарної точності при виконанні операцій зсуву.

8-розрядний тумблерний регістр вхідних даних (ТРВХ) призначений для завдання вхідних слів і початкових адрес мікропрограм.

12-розрядний тумблерний регістр МК (ТРМК) призначений для завдання кодів МК.

#### *2.*Загальніпринципироботи

Лабораторний стенд-процесор призначений для імітації обробки інформації в центральній частині ЦОМ. За один такт синхросерії може бути виконана тільки одна МО.

Керування виконанням МО процесором здійснюється ПЛМ. Керуюче слово – мікрокоманда надходить на вхід ПЛМ із ЗПМ, де вона дешифрується і перетворюється в 20-розрядне внутрішнє керуюче слово процесора, яке зберігається в РМО. Мікрокоманда визначає участь тих або інших вузлів у процесі виконання мікрооперацій.

Залежно від значень коду МК процесор може реалізувати наступні МО:

- передачу даних із ТРВХ у РЗП, РР, ДР або через СМ на вихідну шину, тобто РЗП : = ТРВХ, РР : = ТРВХ, ШВИХ : = ТРВХ і т.д.;
- передачу операндів з регістру в регістр, наприклад,  $P3\Pi := PP$ ,  $P3\Pi := \Pi P$ ,  $\overline{\text{AP}}$  : = PP і ін.;
- передачу слів з регістрів на вихідну шину, наприклад, ШВИХ : = PP, ШВИХ :  $=$  РЗП і ін.;
- 8 арифметичних і 8 логічних МО суматором над операндами з РЗП і операндом із ТРВХ з занесенням результату в РЗП або на ШВИХ;

• звув арифметичний, логічний або циклічний вмісту РР або РД на один розряд праворуч і ліворуч (ці МО можуть бути виконані з одинарною або подвійною точністю).

Розглянемо в якості ілюстрації деякі випадки проходження операндів у процесорі між його регістрами. Операнд із ТРВХ може надходити в РР із мультиплексорів А і В. Із РР слово може бути передане в мультиплексори В або МХ адреси. З мультиплексора В операнд може примати участь у МО суматора або (без обробки) через суматор може бути скерований у мультиплексор видачі даних. Далі можливо виконати зсув даних праворуч або ліворуч, передати їх без зміни на вихідну шину або в одне з місць розміщення операндів (РР, РЗП).

#### ЗМІСТЗВІТУ

1.Привести структурну схему процесора і дати її опис. 2.Відповісти на контрольні питання.

#### КОНТРОЛЬНІПИТАННЯ

1.Які вузли і блоки відносяться до арифметико-логічного пристрою? Назвіть їхні основні функції.

2.Які вузли і блоки відносяться до пристрою керування? Назвіть їхні основні функції.

3.Які принципи побудови пристроїв керування вам відомі та в чому їх сутність?

4.Який пристрій керування використано у даному процесорі?

5.Що таке мультиплексор і для чого він використовується?

6.Назвіть мультиплексори даного процесора і для чого вони використовуються?

7.Що таке програмувальна логічна матриця і для чого вона використовується?

8.Пояснить призначення тумблерів і індикаційних лінійок, які розташовані на передній панелі стенда.

9.Назвіть загальні принципи проходження потоків (даних і мікрокоманд) у процесорі.

#### Лабораторнаробота№ **2**

#### ВИВЧЕННЯСИСТЕМИМІКРООПЕРАЦІЙІМІКРОКОМАНДПРОЦЕСОРА

Цільроботи**:** вивчення функціональної організації стенда-процесора та ознайомлення з основними режимами його роботи.

#### ЗАГАЛЬНІВІДОМОСТІ

#### Характеристика системимікроопераційімікрокоманд

Система МО і відповідних кодів, тобто мікрокоманд процесора, подібна системі мікрокоманд МП К584ИК1. Формат мікрокоманд стенда показано на рис.3

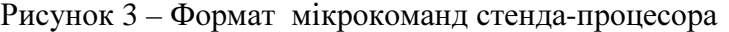

Старші 9 розрядів, що включають код мікрооперацій КМО, ознаку формату - Д и адресу РЗП і являють собою код МК МП. Молодші три розряди, що включають розряд вхідного переносу в суматор (ВхП) і код керування лічильником (Кер ЛЧ), доповнюють код МП і разом з ним представляють МК стенда-процесора.

Залежність між КМО і функціями суматора наведена в табл.1. Для зручності використання кодів МК і реалізованих за їх допомогою МО, вони можуть бути розбиті на групи: арифметико-логічні, складання, посилкові, зсуву і складання, зсуву з одинарною точністю, зсуву з подвійною точністю.

Арифметико-логічні МО використовуються для реалізації однієї з 16 функцій суматора (див. табл.1) над двома з 4 - операндних джерел (РЗП, РР, ДР, ШВХ) із записом результату в один з 4 приймачів (РЗП, РР, ДР, ШВИХ). Усі види КМО та МО цієї групи наведені в табл.2.

Таблиця 1 (початок)

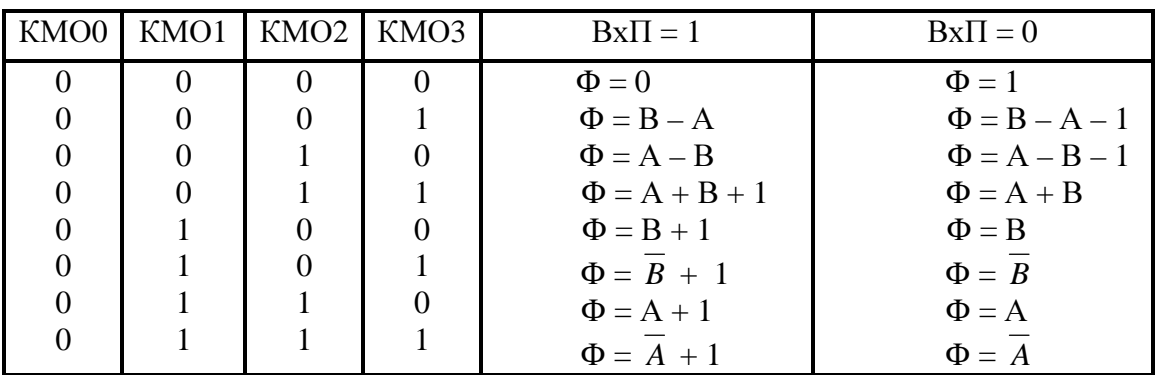

Арифметичні операції

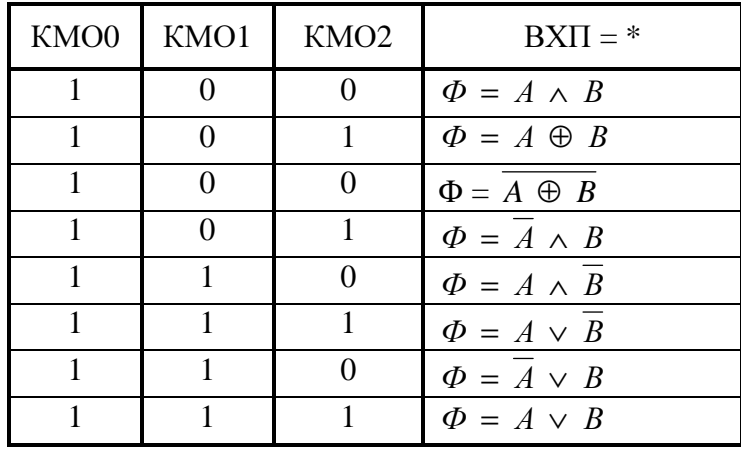

#### Таблиця 1 (кінець) Логічні операції

#### Таблиця 2

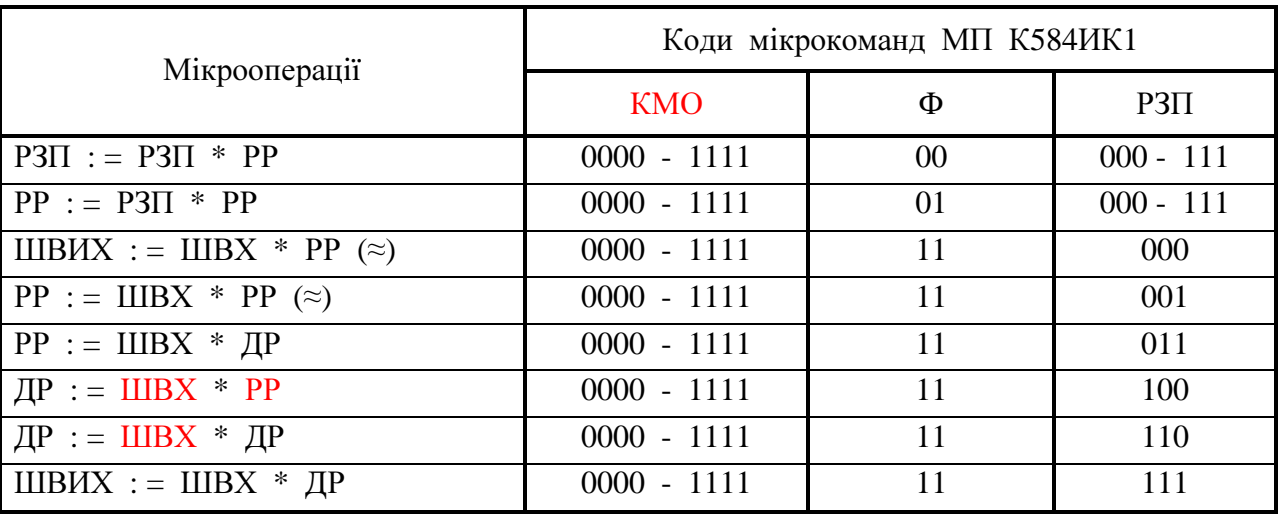

#### Види арифметико - логічних мікрооперацій

Примітка. У мікроопераціях, які позначені символами (≈), при значенні сигналу ПРІОРИТЕТ = 0 на ША видається вміст ДР. У всіх інших випадках, якщо сигнал ПРІОРИТЕТ = 0, на ША видається вміст РР. При значенні сигналу ПРІОРИТЕТ = 1 на ША видається вміст ЛЧА – РЗП7.

Мікрооперації складання застосовуються для арифметичного підсумовування вмісту одного або двох операндів (РЗП, РР, ДР, ШВХ) з переносом ВхП. Результат записується в одне з 4 місць (РЗП, РР, ДР, ШВИХ). Наявні види КМО і МО цієї групи показані в табл 3

#### Таблиця 3

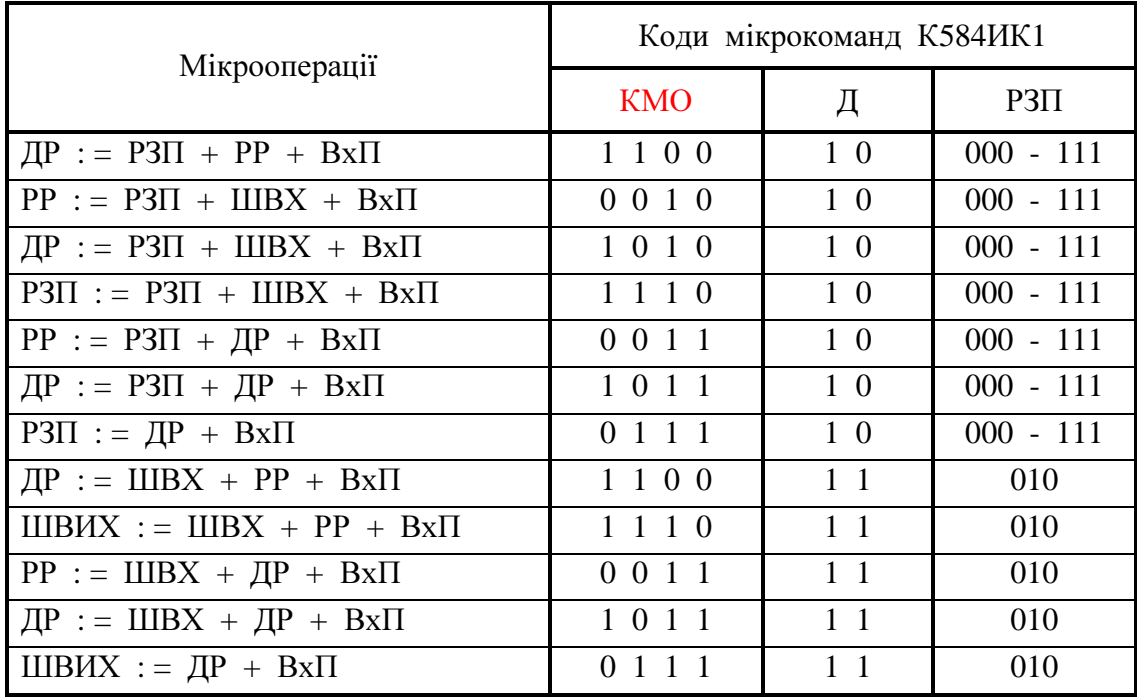

#### Мікрооперації складання

МО копіювання використовуються для передачі одного з двох операндів (РЗП, ШВХ) в одне з 4 місць (РЗП, РР, ДР, ШВИХ). МО і відповідні значення КМО подано в табл.4.

Таблиця 4

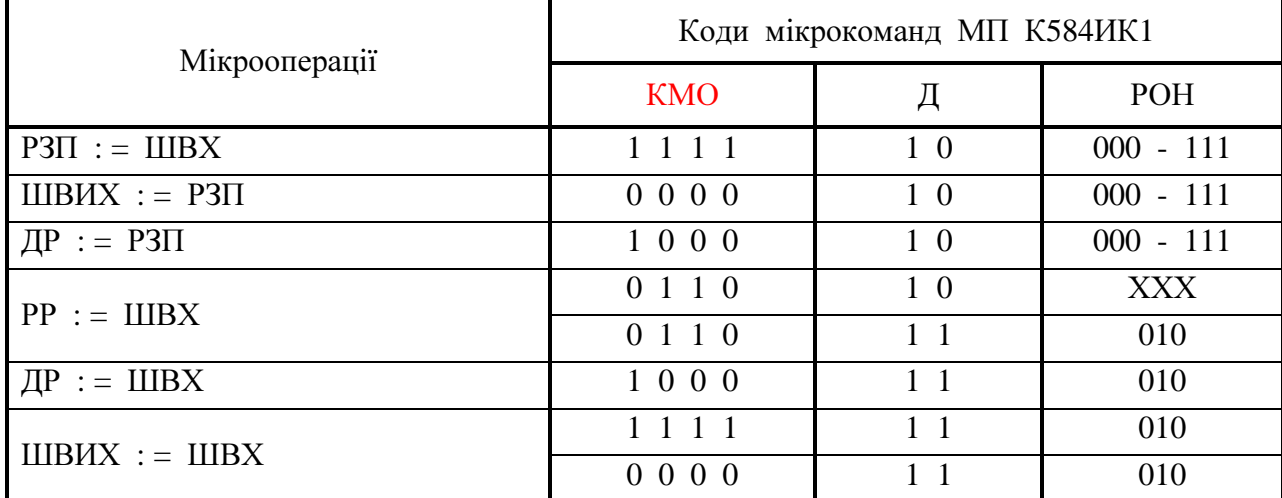

## Мікрооперації копіювання

Комбіновані мікрооперації складання та зсуву мають наступні дії:

- арифметичне підсумовування вмісту РР, ВхП і одного з двох операндів (РЗП, ШВХ), арифметичний зсув результату праворуч і передача результату звуву в РР;
- арифметичне підсумовування вмісту РР, ВхП і одного з двох операндів (РЗП, ШВХ), циклічний зсув результату ліворуч і передача результату звуву в РР;
- арифметичне віднімання одного з двох операндів (РЗП, ШВХ), віднімання 1 із умісту РР, арифметичне складання з ВхП, циклічне зсування результату ліворуч або арифметичне зсування праворуч і передача результату зсуву в РР.

Наявні МО та КМО наведені в табл.5.

Таблиця 5

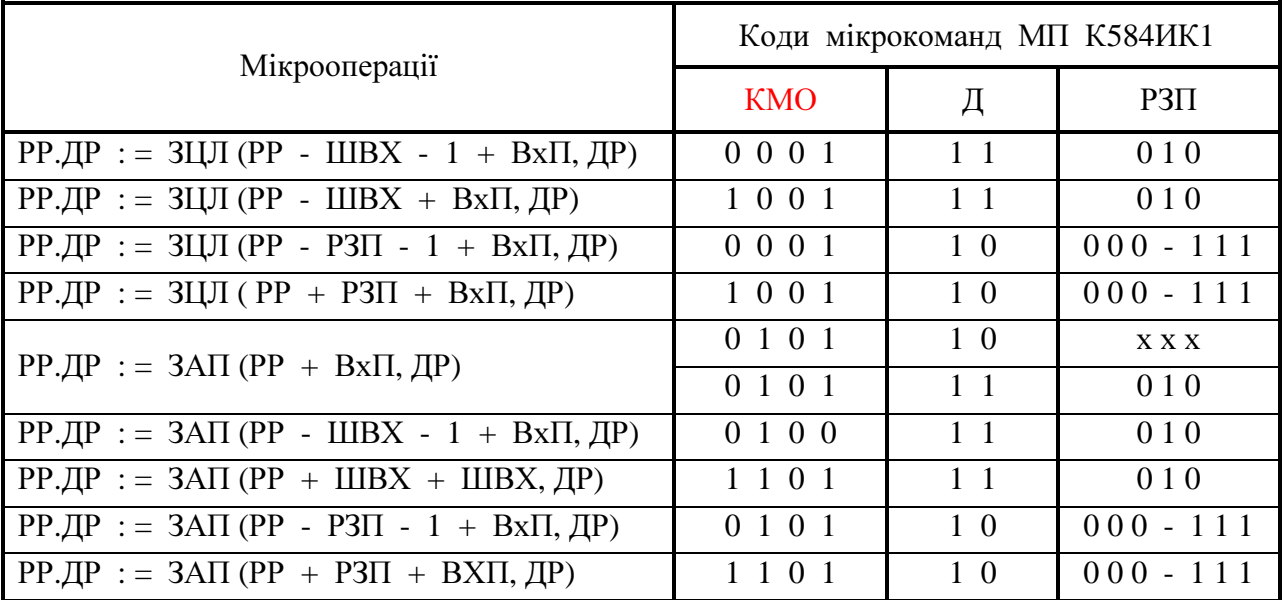

#### Комбіновані мікрооперації складання і зсуву

ЗАП (Л) - зсув арифметичний праворуч (ліворуч);

ЗЦП (Л) - зсув циклічний праворуч (ліворуч);

ЗЛП (Л) - зсув логічний праворуч (ліворуч).

Примітка**.** У регістр РР записується результат зсуву МО, у ДР після виконання МО цієї групи записується результат зсуву попереднього вмісту ДР.

Запис результату в РР відбувається через суматор і в мультиплексори зсуву РР надходять вихідні розряди СМ. Тому зсув операнда здійснюється в мультиплексорі видачі даних. Для МО цього типу під вмістом РР до зсуву слід вважати результат МО цієї групи.

Для МО зсуву з одинарною і подвійною точністю вміст РР до зсуву збігається з результатом на виході СМ.

МО зсуву з одинарною точністю застосовуються для здійснення арифметичних, циклічних і логічних зсувів праворуч і ліворуч вмісту РР із записом результату також у РР. При виконанні МО цієї і наступних груп вміст РР передається через СМ, а тому для одержання правильного результату необхідно забезпечити нульовий перенос, тобто  $Bx\Pi = 0$ .

Наявні МО цієї групи та їх коди наведені в табл.6.

Таблиця 6

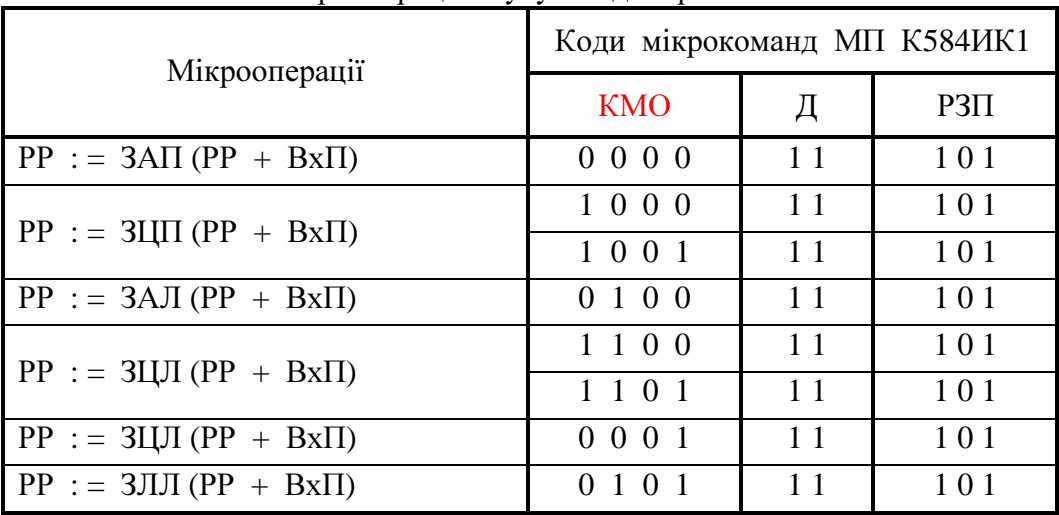

Мікрооперації зсуву з одинарною точністю

МО зсуву з подвійною точністю використовуються для логічних, циклічних і арифметичних (односимвольних і двосимвольних) застосовуються для зсуву праворуч або ліворуч вмісту РР і ДР.

Для односимвольних арифметичних операцій зсуву знаковий біт розміщується в старшому розряді РР. Для двосимвольних арифметичних операцій зсуву знаковий розряд розміщується в старших розрядах як РР, так і ДР. Значення МО і коди цієї групи наведені в табл.7.

Таблиця 7

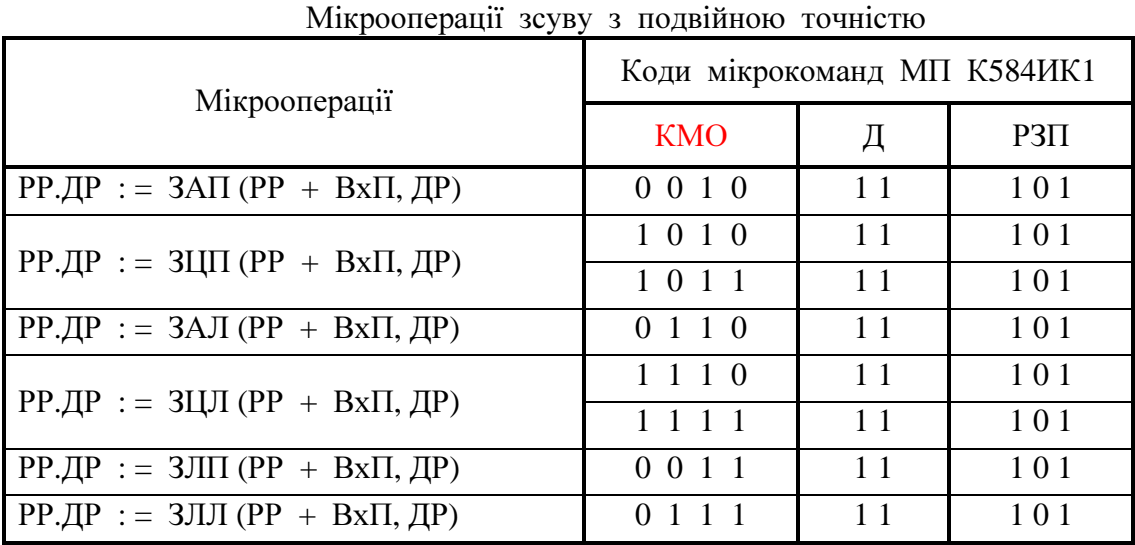

Інформація, що розміщується у молодших розрядах МК процесора, дозволяє здійснювати різні режими ЛЧА – РЗП7, у тому числі умовні та безумовні переходи при розгалуженні в мікропрограмах. Для цього використовуються 10 і 11 розряди МК – Кер.ЛЧ, які визначають режими лічби:

- код 00 відповідає звичайному режиму послідовного виконання МК, тобто формує операцію ЛЧА: = ЛЧА + 1;
- код 01 використовується для заборони лічби в ЛЧА;
- код 10 застосовується для здійснення безумовного переходу через одну команду, тобто ЛЧА : = ЛЧА + 2.
- Код 11 використовується для організації умовних переходів: при цьому ЛЧА : = ЛЧА + 1, якщо сигнали ВИХП і СТВ дорівнюють 0; якщо ж ВИХП або СТВ дорівнює 1, то ЛЧА : = ЛЧА + 2.

Керування входом переносу в суматор формується 9 – м розрядом коду МК, умовно названим ВхП. Код МК уводиться в регістр РМО, а ВхП безпосередньо в суматор, тому значення ВхП для необхідної МК повинне задаватися в суматор з відставанням на один такт.

У деяких мікропрограмах виконання поточної МК повинне бути закінчене до того, як може бути визначена наступна МК, що підлягає виконанню. Для завантаження і виконання МК потрібно два такти, тому для завершення введеної в регістр РМО МК може бути використана "порожня" МК (NOP). Будь-яка МК, яка не торкається внутрішніх регістрів, може бути використана в якості "порожній" МК, наприклад, ШВИХ : = ШВХ.

#### Режимироботистенда

Режими роботи стенда задаються тумблерами АВТ / ОДИН, ЗАП / ЧТ, ЗП / КЛАВ, ША – ЛЧ / ША – РР і кнопкою ПУСК, забезпечуючи виконання як окремих мікрокоманд в однотактному режимі, так і в цілому мікропрограм в однотактному або автоматичному режимах.

Однотактний режим роботи використовується для занесення вихідних даних у робочі регістри (РР, ДР) і регістри загального призначення (РЗП0 – РЗП6), перемикання РЗП7 у заданий стан, запису мікропрограми в ЗПМ, потактного перегляду та налагодження мікропрограм.

Автоматичний режим роботи може бути застосовано для визначення часових параметрів досліджуваної мікропрограми, аналізу умов працездатності побудованої мікропрограми і оперативного контролю досліджуваної мікропрограми.

Для переводу стенда в автоматичний режим проводяться наступні підготовчі процедури:

- у ЗПМ записується в однотактному режимі мікропрограма;
- у РЗП7 завантажується початкова адреса мікропрограми;
- у регістр МО завантажується "порожня" МК, тобто ШВИХ: = ШВХ;
- тумблери переводяться в положення АВТ, ЧТ, ЗП, Доз. ЛЧ, ША ЛЧ.

При натисканні кнопки ПУСК синхронізація процесора відбувається від генератора синхроімпульсів. Спочатку виконується "порожня" МК, раніше завантажена в регістр МО і у цей час за початковою адресою із ЗПМ код першої МК через ПЛМ завантажується в регістр РМО. Далі проводиться модифікація РЗП7 залежно від ознак результату (ВИХП, СТВ) і умов у поточної МК (10, 11 розряди - Кер. ЛЧ).

#### Завданняіпорядоквиконанняроботи

1.Ручне завантаження і зчитування регістрів.

Ця вправа демонструє використання МО копіювання (див. табл.4) і конвеєрний принцип роботи регістру МО. Ці МК виконуються при перемиканні тумблерів у наступні положення: ОДИН, ЗП, ЗАП, ША – ЛЧ, Заб ЛЧ, ТОЧН I.

При завантаженні регістрів послідовність дій оператора полягає в наступному:

• набір коду на ТРМК МК1;

- ПУСК (при натиску на кнопку виробляється одиночний синхроімпульс і заноситься код МК через ПЛМ у РМО);
- набір даних I і коду МК2;
- ПУСК ( по цьому синхроімпульсу виконується МК1 з використанням набору даних I і заноситься в РМО код МК2);
- набір даних 2 і коду МК3;
- $\bullet$   $\Pi$   $Y$  $C$  $K$ :
- набір даних 3 і коду МК4;
- ПУСК і, якщо треба, набір МК і занесення даних слід продовжити.

При зчитуванні регістрів послідовність дій наступна:

- набір коду МК1;
- ПУСК (заноситься МК1 у РМ0):
- набір коду МК2;
- ПУСК (на вихідній шині відображаються дані регістру, зазначеного в МК1, і значення МК2 записується у РМ0);
- набір коду МК3 і, якщо треба, набір МК і зчитування даних слід продовжити .

Приклад. Завантажити регістри РЗП1, РЗП4 і ДР і здійснити зчитування даних з цих регістрів (табл.8).

В складі МО копіювання (пересилання) вітсутня безпосередня операція ШВИХ : = ДР, тому для відображення вмісту ДР необхідно застосувати декілька МО, наприклад, спочатку МО складання з  $Bx\Pi = 0$  РЗП2 : = ДР +  $Bx\Pi$ , а потім ШВИХ : = РЗП2. На підставі цього приклад 1 може бути продовжено (див. п.11 – 14 табл.8).

Якщо будь - які МК виконуватися надалі не будуть, то залишається виконати останню МК. Для цього слід натиснути на кнопку ПУСК. Після цього на шині ШВИХ зображується вміст РЗП2, той самий, що в ДР.

Якщо необхідно продовжити виконання послідовності МК, то спочатку треба ввести код МК.

2.Знайомство з призначенням і використанням РЗП7.

РЗП7 може використовуватися або як РЗП, або як лічильник МК. РЗП7 буде виконувати функції РЗП, якщо тумблер керування ЛЧА буде у положенні Заб.ЛЧ. Цей режим використовується для занесення початкової адреси мікрокоманд. Для переходу в режим лічби з додаванням 1 необхідно виключити заборону ЛЧА, тобто поставити тумблери в положення Доз.ЛЧ і КЛАВ. Цей режим може використовуватися для занесення МК у ЗПМ, тобто у тому випадку, коли мікропрограма тільки записується, але не виконується. У цьому випадку, коли тумблери мають стани Доз.ЛЧ і ЗП, керування ЛЧА відбувається від 10 і 11 розрядів коду.

Приклад. Задати початкову адресу мікропрограми, яка дорівнює 5 і перейти в режим послідовної лічби адрес. Для цього необхідно включити тумблери в стан: ЗАП, КЛАВ, Заб.ЛЧ, ША – ЛЧ (див. табл. 9).

Таблиця 8

## Приклад завантаження і зчитування вмісту регістрів

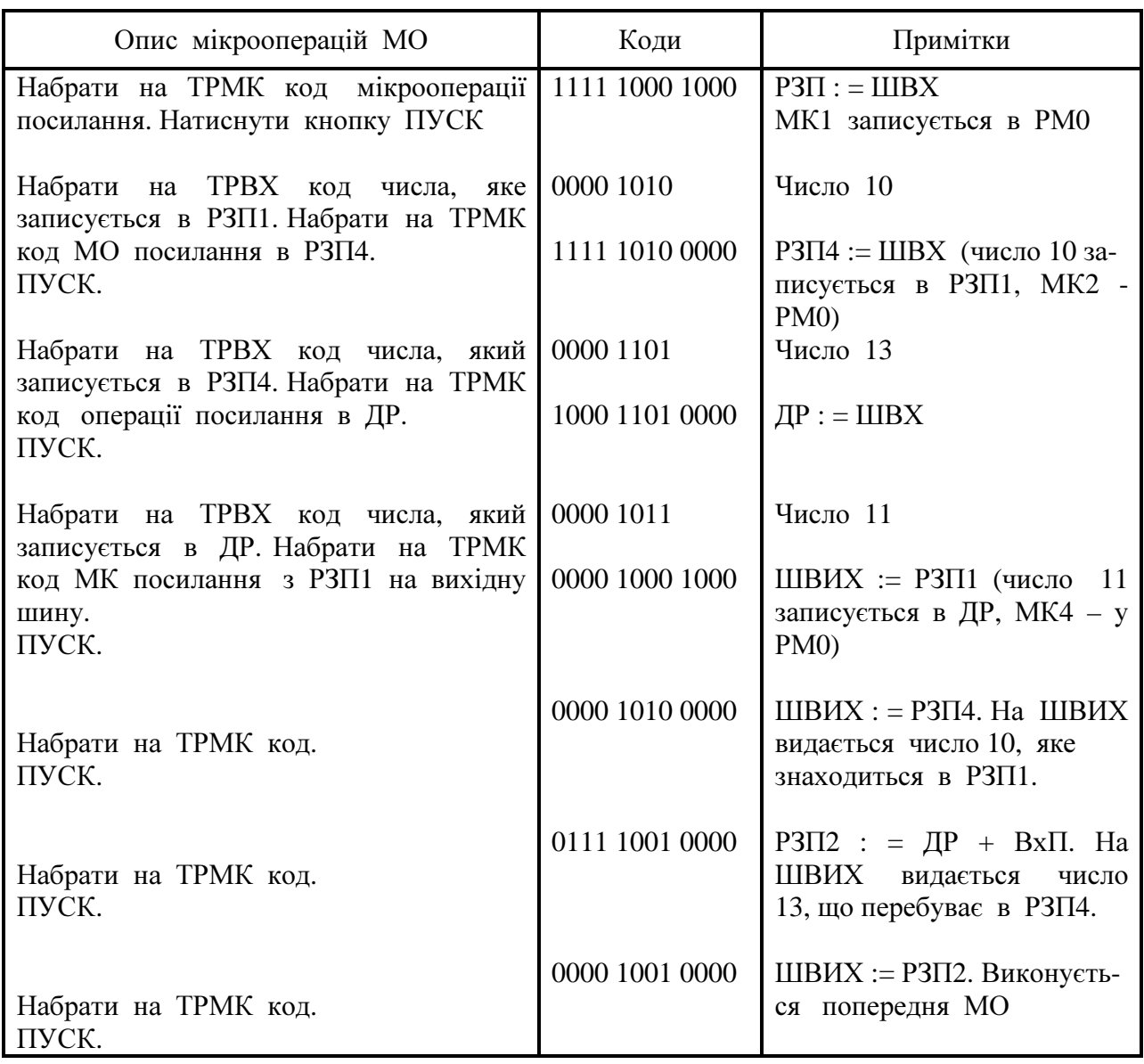

Таблиця 9

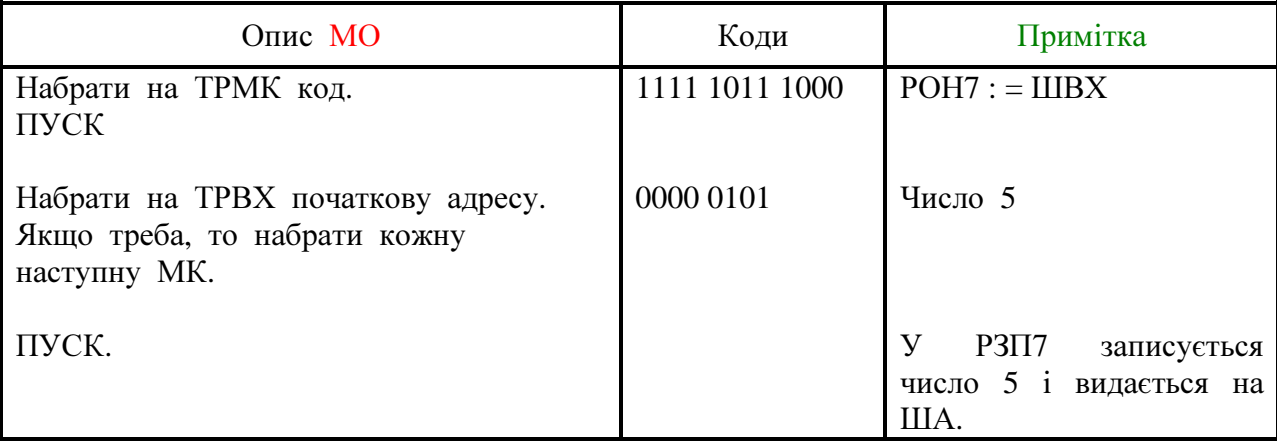

Приклад мікропрограми завдання початкової адреси

І далі всі наступні натискання на кнопку ПУСК будуть приводити до послідовної лічби ЛЧА : = ЛЧА + 1, якщо тумблер перевести в положення Доз.ЛЧ.

3.Написати послідовність МК і дій над тумблерами для запису та зчитування чисел 25, 18 і 15 відповідно в РЗП0, РЗП5 і РР.

4.Написати послідовність МК і дій над тумблерами для виконання послідовного рахунку, тобто реалізації мікрооперації РЗП7 : = РЗП7 + 2 з кожним натисканням кнопки ПУСК.

5.Освоїти перевірки масових ланцюгів лабораторного стенда-процесора. Наприклад, для перевірки проходження сигналів через АЛП можливо скористатися МО посилання ШВИХ : = ШВХ; РР : = ШВХ; ШАДР : = РР та ін. Для перевірки ЗПМ можливо використовувати режим запису послідовності одиниць c наступним зчитуванням.

#### Змістзвіту

1.Дати короткий конспект по розділу "Загальні відомості", достатній для розуміння і пояснення основних МО та режимів роботи процесора.

2.Привести результати по виконанню пунктів 3 – 5 завдання.

3.Дати відповіді на контрольні питання.

#### Контрольніпитання

1.У чому основна відмінність системи процесора від системи МК мікропроцесора К584ИК1?

2.Дайте загальну характеристику арифметико-логічних операцій.

3.Дайте загальну характеристику МО посилання.

4.Дайте загальну характеристику МО зсуву з одинарною точністю.

5.Якими засобами стенда можливо здійснити безумовні переходи в побудованих мікропрограмах?

6.Якими засобами стенда можливо здійснити умовні переходи в побудованих мікропрограмах?

7.Для чого використовується "порожня" мікрокоманда?

#### Лабораторнаробота№ **3**

#### ДОСЛІДЖЕННЯЛОГІЧНИХОПЕРАЦІЙ

Цільроботи**:** освоєння принципів реалізації логічних мікрооперацій процесора, розробка та дослідження мікропрограм логічних операцій.

#### Загальнівідомості

У процесі розробки мікропрограм операцій арифметики або інших функцій, реалізованих стендом-процесором використовуються спеціальні мікрооперації (МО). За допомогою цих МО виконується об'єднання кодів-операндів, виділення слів або окремих полів, поразрядне підсумовування по модулю два, інвертування кодів і інши. Перераховані МО в стенді здійснюються за допомогою мікрокоманд (МК), коди яких находять шляхом переміщення коду МО з табл.1 у поле коду МО табл.2 (див. лабораторну роботу № 2). У табл.1 наведено місце розташування операндів і результату виконуваної МО.

Результат логічної МО Ф двох операндів А і В находять шляхом реалізації відповідної логічної функції над двома однорозрядними двійковими змінними, у якості яких використовуються значення однойменних розрядів операндів з переміщенням результату у відповідний розряд результату МО.

Логічний добуток  $\Phi = A \wedge B$  виконується шляхом поразрядного логічного множення (конъюнкції) однойменних розрядів операндів Ф<sub>і</sub> = a<sub>i</sub> ∧ в<sub>і</sub>. Розряд результату встановлюється в "1", якщо значення відповідних розрядів операндів дорівнюють "1", у всіх інших випадках розряд результату встановлюється в "0".

Логічну суму  $\Phi = A \vee B$  обчислюють шляхом поразрядного логічного додавання (диз'юнкції) однойменних розрядів = а<sup>і</sup> ∨ в<sup>і</sup> . Розряд результату встановлюється в "1", якщо значення будь - якого одного відповідного розряду операндів або обох разом дорівнюють "1". В "0" розряд результату встановлюється тільки в тому випадку, якщо значення відповідних розрядів обох операндів дорівнюють "0".

Логічна сума по модулю два Ф = А ⊕ В виконується шляхом поразрядного додавання по модулю два однойменних розрядів операндів  $\Phi_{\rm i} = a_{\rm i} \oplus {\rm \bf {\rm s}}$ . Розряд результату встановлюється в "1", якщо значення відповідних розрядів операндів не збігаються і в "0", якщо значення розрядів однакові.

#### Завданняіпорядок виконанняроботи

1.Ознайомитися з табл.1 та з порядком виконання деяких логічних МО над операндами 0100 1011 \* 0111 0011 = ? (див. табл.1). Під символом \* розуміється ∧ *,* ∨ *,* ⊕ *.*

2.Скласти мікропрограму, подібну табл.1, у робочому журналі для реалізації будьяких інших логічних МО, використовуючи для цього інші операнди і додатковий регістр (ДР) АЛП.

3.Включити живлення стенда та перевірити його працездатність (див. лабораторну роботу  $\mathbb{N}$ <sup>2</sup>).

4.Виконати мікропрограми на стенді і переконатися в правильності результатів. Якщо буде потреба, внести виправлення.

5.Виключити живлення стенда.

Таблиця 1

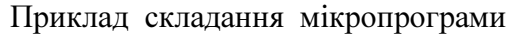

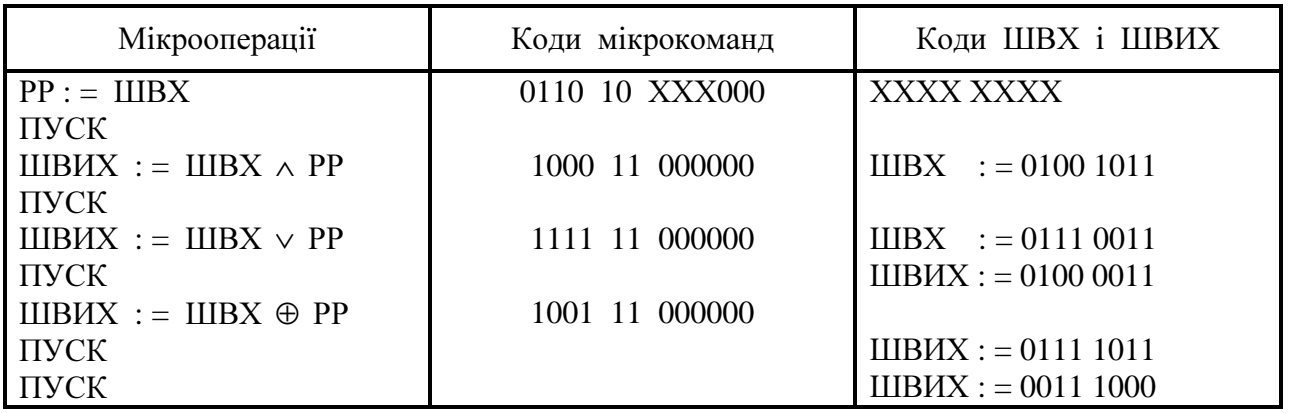

6.Розробити мікропрограму заміни (виправлення) якогось поля слова, розташованого в РЗП відповідним полем слова, набраним на ТРВХ з передачею (відображенням) результату на ШВИХ. Номера розрядів полів для різних варіантів наведені в табл.2. Таблиця 2

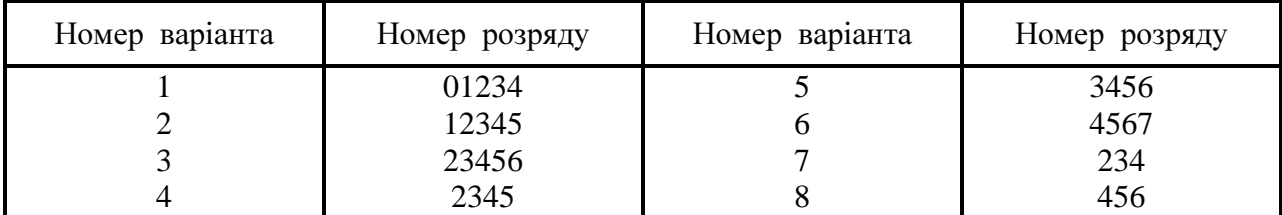

7.Закодувати мікропрограму в кодах МК процесора.

8.Розробити контрольний приклад.

9.Включити живлення стенда.

10.Записати мікропрограму в ЗПМ.

11.Налагодити мікропрограму в однотактном (кроковому) режимі роботи стенда, ведучи протокол налагодження.

12.Представити на перевірку викладачеві записану і налагоджену мікропрограму.

#### Змістзвіту

1.Дати короткий конспект по розділу "Загальні відомості".

2.Привести результати по виконанню завдання.

3.Дати відповіді на контрольні питання.

#### Контрольніпитання

1.Дайте загальну характеристику логічних МО стенда.

2.Дайте визначення МО логічного добутку. Приведіть приклади використання.

3.Дайте визначення МО логічної суми за модулем два. Приведіть приклади використання.

4. Напишіть послідовність МО для виконання логічної операції  $\Phi = A \wedge B$ .

5. Розробіть блок-схему алгоритму для операції  $\Phi = \overline{A \vee B \oplus A \wedge B}$ .

#### Лабораторнаробота№ **4**

#### ДОСЛІДЖЕННЯОПЕРАЦІЙСКЛАДАННЯІВІДНІМАННЯЧИСЕЛЗ ФІКСОВАНОЮКРАПКОЮ

Цільроботи**:** розробка та дослідження мікропрограм арифметичних операцій складання і віднімання (алгебричного складання) чисел з фіксованою крапкою.

#### Загальнівідомості

Для розробки мікропрограм операцій двійкової арифметики з фіксованою та плаваючою крапкою і багатьох інших можливих функцій процесора в самому масовому масштабі використовуються операції складання і віднімання чисел з фіксованою крапкою.

Розробка мікропрограм операцій алгебричного складання чисел, тобто складання і віднімання чисел з урахуванням знаків, базується на арифметичних МО, коди яких складають шляхом переміщення коду МО з табл.1 у поле коду МО табл.2 (див. лабораторну роботу № 2). Усього може бути отримане і реалізовано 128 арифметичних МО.

Значення чисел у форматі з фіксованою крапкою визначається тим, що лівий старший розряд несе інформацію про знак числа. Знак плюс кодується "0", знак мінус - "1". Розряди, які залишилися, є цифровими. Крапка фіксується подвійно: після знакового розряду всі припустимі значення чисел представляються правильним дробом; після молодшого цифрового розряду всі числа представляються цілими. Наявність операцій двійкової арифметики над цілими числами дозволяє, крім даних, виражених у формі з фіксованої комою, обробляти і перетворювати адреси, константи (наприклад, індекси), величини, які відбивають стани лічильників циклів, таймерів і т.п.

Значення чисел, які беруть участь в арифметичних операціях, вибирають так, щоб результат операції не переповняв розрядну сітку процесора. Все-таки можливі помилки у виборі значень операндів, що приводять до переповнення розрядної сітки, вимагають уведення засобів (апаратури і мікропрограмного забезпечення), які б їх виявляли. Арифметичні операції при цьому найчастіше виконуються в модифікованих кодах. Вистава чисел у модифікованих кодах припускає кодування знака плюс "00" і знака мінус "11". Виникнення комбінацій "01" або "10" у знакових розрядах результату свідчить про переповнення розрядної сітки.

Рекомендований приклад словесного алгоритму алгебричного складання чисел, представлених у модифікованому оберенному коді:

- 1) занесення операндів у РЗП з ТРВХ;
- 2) переміщення одного з операндів у РР або ДР;
- 3) виконання МО складання, наприклад, ДР : = РЗП + РР + ВхП;
- 4) якщо в результаті виконання попередньої МО виникає перенос із старшого знакового розряду, то його необхідно підсумувати до результату. Наприклад, РЗП : =  $\overline{\text{AP}} + \text{Bx}\overline{\text{II}}$ ;
- 5) зробити аналіз результату;
- 6) якщо переповнення відбулося, то зупинити процесор, інакше зафіксувати ознаки і записати результат.

#### Завдання іпорядок виконанняроботи

 1.Ознайомитися з табл.1, з виконанням арифметичних МО складання двох чисел, наприклад,  $10 + 13 = 23$  (табл.1).

Таблиця 1

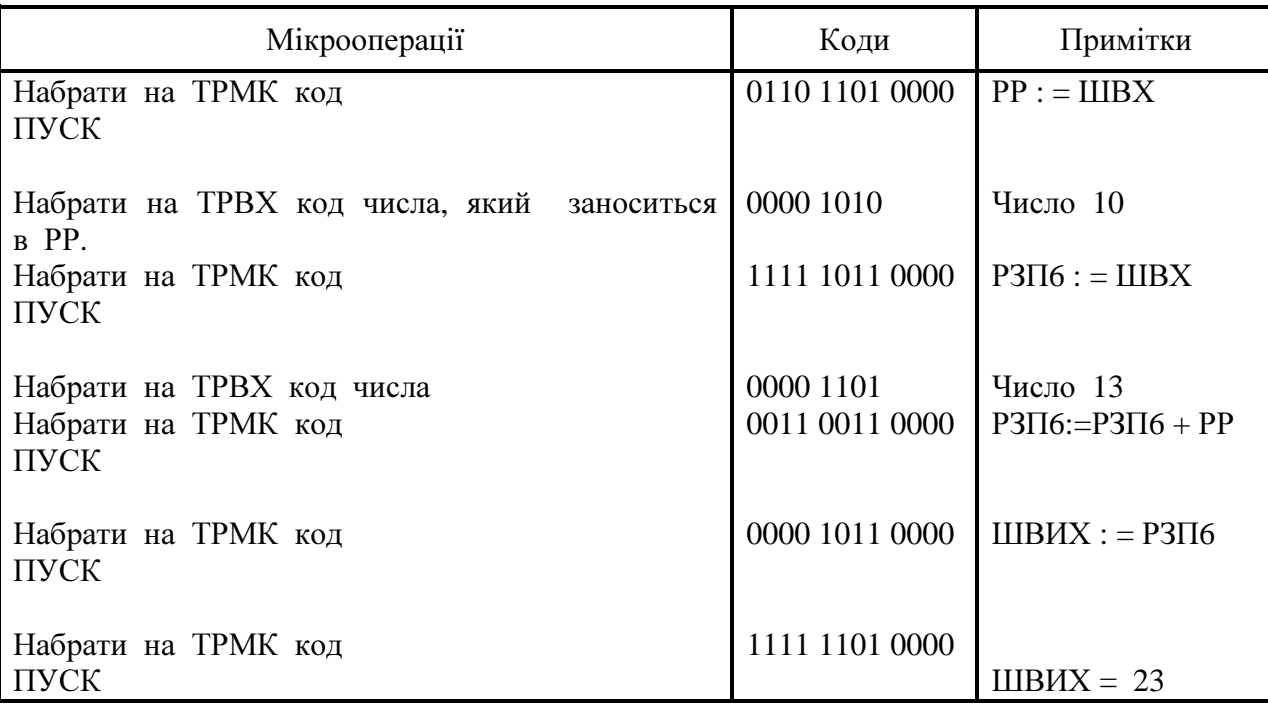

Мікропрограма складання двох чисел:  $A = 10$  i  $B = 13$ 

2.Скласти таблицю в робочому журналі, що демонструє можливості інших двох-трьох арифметичних операцій.

3.Включити живлення стенда і переконатися в його справності (див. лабораторну роботу № 2).

4.Виконати мікропрограми на стенді-процесорі і переконатися в корекності результатів. Якщо буде потреба внести виправлення.

5. Виключити живлення стенда.

6.Розробити блок-схему алгоритму операції алгебричного складання чисел на основі вихідних даних для різних варіантів наведених у табл.2.

7.Використовуючи систему МК процесора і блок-схему алгоритму, розробити мікропрограму операції алгебричного складання в кодах МК.

Таблиця 2

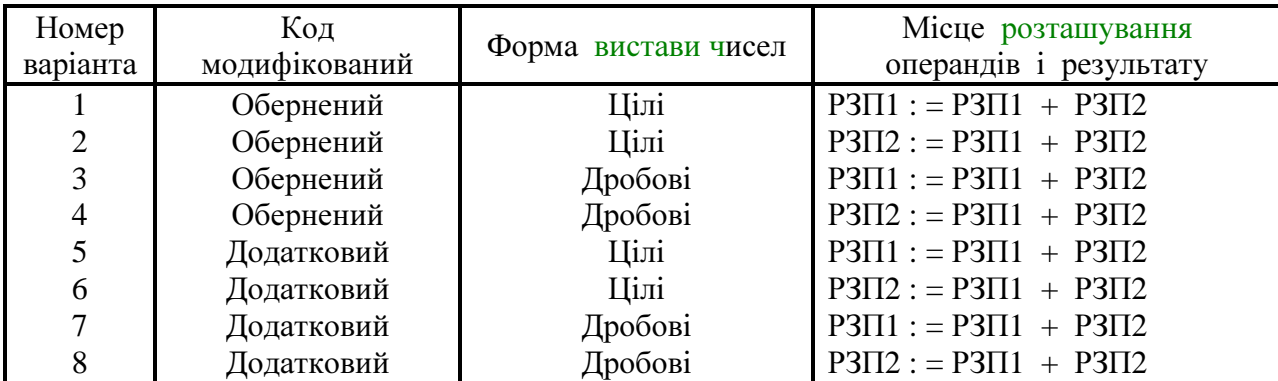

8.Виконати контрольний приклад перевірки мікропрограми. Операнди для прикладу підібрати таким чином, щоб перевірялося як найбільше галузей мікропрограми.

9.Включити живлення стенда.

10.Записати мікропрограму в ЗПМ.

11.Налагодити мікропрограму в однократному (кроковому) режимі роботи стенда, фіксуючи результати налагодження в журналі.

12.Перевірити автоматичний режим і одержати з його допомогою розв'язок декількох прикладів.

13.Представити на перевірку викладачеві записану в ЗПМ і налагоджену мікропрограму.

#### Змістзвіту

1.Привести результати виконання завдання. 2.Дати відповіді на контрольні питання.

#### Контрольніпитання

1.Назвіть можливі недоліки і переваги алгоритмів і апаратури центральної частини ЦОМ, які реалізують алгебричне складання в наступних модифікованих кодах:

- прямий і обернений;
- прямий і додатковий;
- обернений і додатковий.

#### Література

1.Угрюмов Е. П. Цифровая схемотехника. – СПб.: БХВ – Петербург, 2004. – 528 с.

 2.Бабич М. П., Жуков І. А. Комп'ютерна схемотехніка: Навчальний посібник. – К.: - "МК - Прес", 2004. – 412 с.

 3.Процессоры на базе микропроцессоров. Описание лабораторных работ по курсу "Теория и проектирование ЭЦВМ" / Сост. В. Г. Тружин – Пенза: ППИ, 1982.–32 с.

 4.Хвощ С. Т., Варлинский Н. Н., Попов Е. А. Микропроцессоры и микроЭВМ в системах автоматического управления: Справочник. – Л.: Машиностроение, 1987. – 640 с.

 5.Дроздов Е. А., Комарницкий В. А, Пятибратов А. П. Электронные вычислительные машины единой системы. – М.: Машиностроение, 1976. – 672 с.

 6.Каган Б. М. Электронные вычислительные машины и системы. – М. : Энергия, 1979. – 528 с.

 7.Лобов О. Ф., Смирнова Н. П., Чижухин Г. Н. Преобразование чисел в машинной арифметике. – Пенза: ППИ, 1979. – 100 с.

 8.Майоров С. Н., Новиков Г. И. Структура электронных вычислительных машин. Л.: Машиностроение, 1979. – 383 с.

 9.Балашов Е. П., Пузанков Д. В. Микропроцессоры и микропроцессорные системы. – М.: Радио и связь, 1981. – 326 с.

 10.Шило В. Л. Популярные цифровые микросхемы. Справочник. – М.: Радио и связь, 1988. – 352 с.

## З М І С Т

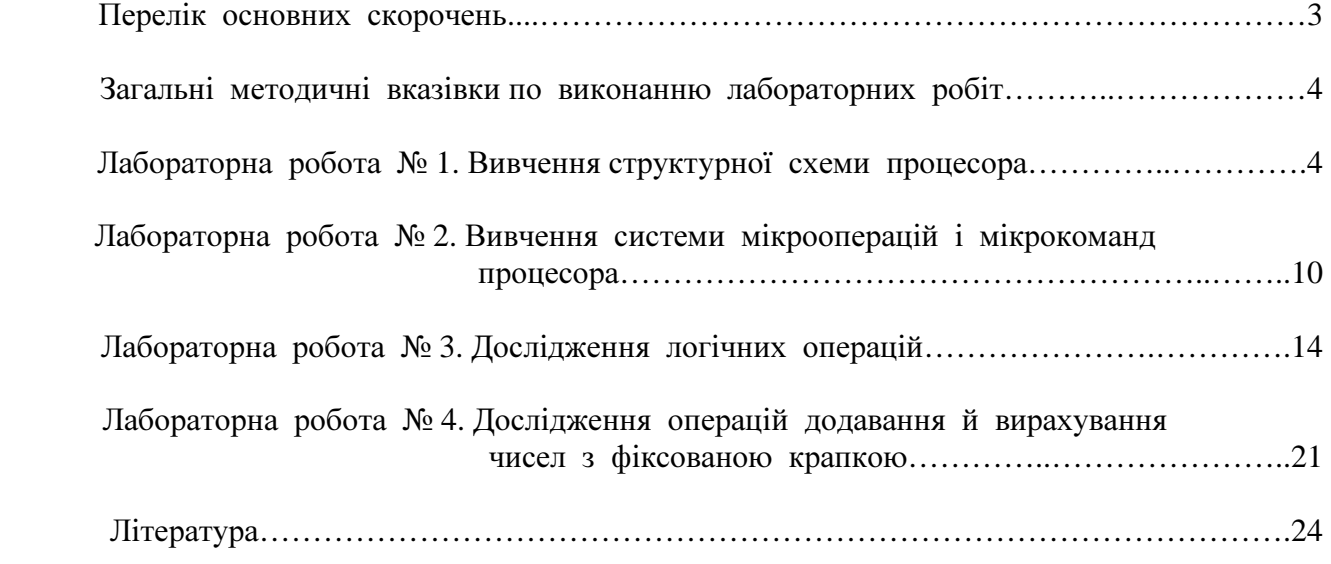

#### МЕТОДИЧНІВКАЗІВКИ

долабораторних робіт зкурсу  **"**Організаціяіфункціонуванняпроцесорнихпристроїв**"** длястудентівспеціальностей **"**Комп**'**ютернісистемиімережі**"** і **"**Системнепрограмування**"** 

Укладачі**:** ВолодимирВасильовичЛапко ЮрійВолодимировичГубарь